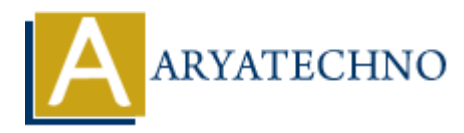

## **React JS MCQs 11**

Topics : React <sub>IS</sub> **Written on** [May 10, 2024](https://www.aryatechno.com/topics/)

- **101. In React, which lifecycle method is called when a component is about to update?**
	- a) componentWillMount
	- b) componentDidUpdate
	- c) componentWillUpdate **(Correct Answer)**
	- d) componentDidMount
- **102. How do you access route parameters in a React component using React Router?**
	- a) By using the `this.params` object
	- b) By using the `this.props.params` object
	- c) By using the `useParams()` hook **(Correct Answer)**
	- $\circ$  d) By accessing the `params` object directly from the router
- **103. What is the purpose of the `Fragment` component in React?**
	- a) To create a new component
- b) To group multiple elements without adding extra nodes to the DOM **(Correct Answer) ARYATECHNO**
	- c) To provide default props to a component
	- $\circ$  d) To define global styles for the entire application
- **104. How do you prevent a component from re-rendering unnecessarily in React?**
	- a) By using the `shouldComponentUpdate` method in class components
	- b) By using the `React.memo` higher-order component for functional components
	- c) By using the `PureComponent` class in class components
	- d) All of the above **(Correct Answer)**
- **105. What does the `dangerouslySetInnerHTML` attribute do in React?**
	- $\circ$  a) It allows you to define HTML attributes with dynamic values
	- b) It sets the inner HTML of a React element from a string **(Correct Answer)**
	- $\circ$  c) It allows you to define inline styles with dynamic values
	- d) It prevents XSS attacks in React components
- **106. How do you conditionally apply styles to a React component?**
	- a) By using the `style` attribute with an object containing conditional styles
	- b) By using the `className` attribute with conditional CSS classes
	- c) By using CSS-in-JS libraries like styled-components
	- d) All of the above **(Correct Answer)**
- **107. What is the purpose of the `forwardRef` function in React?**
	- a) To forward props from parent to child components
	- $\circ$  b) To forward DOM attributes from parent to child components
	- c) To forward refs from parent to child components **(Correct Answer)**
	- $\circ$  d) To forward context from parent to child components
- **108. How do you perform code splitting in React?**
	- a) By using dynamic imports with `React.lazy` and `Suspense`
	- $\circ$  b) By splitting the code manually into smaller chunks
- $\circ$  c) By using the `SplitChunksPlugin` in Webpack
- d) All of the above **(Correct Answer)**

## **109. What is the purpose of the `useReducer` hook in React?**

- a) To manage component state
- b) To manage complex state logic and perform state transitions **(Correct Answer)**
- c) To create reusable custom hooks
- d) To fetch data from an API

## **110. How do you handle errors in React components?**

- $\circ$  a) By using the `try-catch` statement inside the `render` method
- b) By using the `componentDidCatch` lifecycle method **(Correct Answer)**
- c) By using the `ErrorBoundary` component provided by React
- d) All of the above

© Copyright **Aryatechno**. All Rights Reserved. Written tutorials and materials by [Aryatechno](https://www.aryatechno.com/) **ARYATECHNO**